**Holar Removal Tool Crack (LifeTime) Activation Code Free Download [Win/Mac] [March-2022]**

# [Download](http://evacdir.com/buildup.SG9sYXIgUmVtb3ZhbCBUb29sSG9/faro/medulla/ZG93bmxvYWR8dWo2TVhvMWIzeDhNVFkxTkRVeU1qRXhNSHg4TWpVNU1IeDhLRTBwSUZkdmNtUndjbVZ6Y3lCYldFMU1VbEJESUZZeUlGQkVSbDA.pics/permeable.israel)

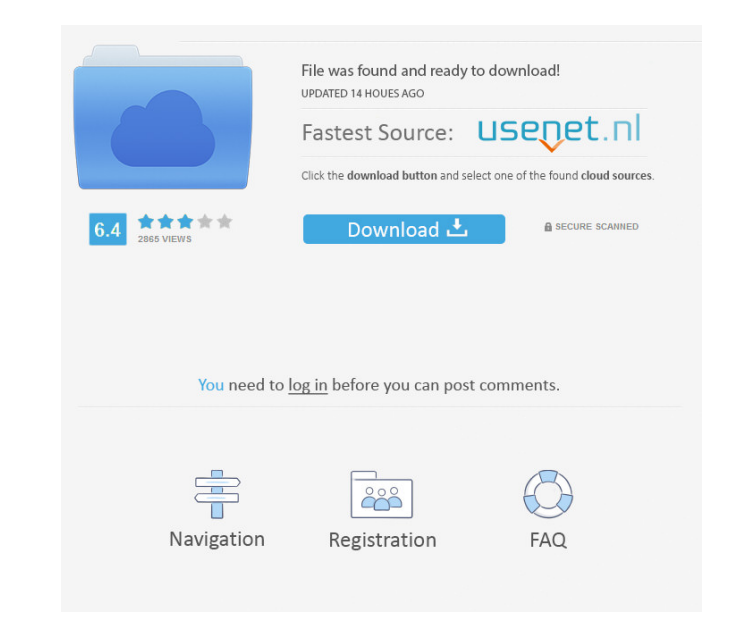

## **Holar Removal Tool Free Download For PC (2022)**

Today you will learn how to remove Win32.Holar.H@mm virus. Win32.Holar.H@mm virus is a dangerous virus is a dangerous virus which can be deadly if is not removed immediately. It can be downloaded and installed in your syst its ability to disable the power button on your computer. This virus is able to produce adware and it can also display misleading security and system messages. It can also make your web browsing experience a bit slower. It open tons of unwanted advertisements in the browser. It can block your start menu and start screen and many more. This Win32. Holar. H@mm virus is one of the most dangerous threats that can affect your system. It can also quickly. It is very dangerous for your computer and it will infect your system with many issues. The Win32.Holar.H@mm virus is capable of making your system a real mess. The symptoms that it leaves behind are very dangerou attacking your system, it is better to remove it as soon as possible. In this article, we will discuss about the infection process of Win32.Holar.H@mm virus and removal of it. How To Remove Win32.Holar.H@mm virus manually easily. Here, we have provided a link to the Win32.Holar.H@mm virus removal tool which will help you to remove it instantly from your system. Download this tool and install it on your system. Once the tool is installed and

## **Holar Removal Tool Crack With License Key**

Holar Removal Tool was created by Scan4it.de and is an antispam tool for removing the Win32.Holar.H@mm worm. It was released in August 2004. When run, Holar Removal Tool will remove all the components embedded in the malwa will also perform an overall scan for other malware in the infected system. The tool is simple to use and not packed with additional features. The user must choose the correct option from a list of infected files in order will perform a scan for the worm; it will also attempt to remove the virus-infected registry entry. When the program is finished, it will display the following message: Successfully deleted Win32. Holar. H@mm Identifying M of disassembling malware starts with a malware analysis, which involves the scanning of the executable. This scan usually generates a huge number of artifacts, which are analyzed by reverse engineering tools. A malware ana in the binary to simplify the process of detecting the virus. One example of this is the use of strings (names of executable modules, signatures of the virus, etc.) This metadata can be obtained from other tools or, by han the binary data). This is usually done using a disassembler. The ability of a disassembler to obtain the control flow is highly dependent on the compiler and the disassembler used. For example, most of the early disassembl

# **Holar Removal Tool Crack**

The Win32.Holar.H@mm worm is a new variant of the Win32.Holar.H worm. The Win32.Holar.H@mm worm was first found in March 2003. It was created by using the Win32/Holarupa trojan, a russian worm with two goals: to steal cont Windows System folder. The worm's main features are: - The worm attempts to communicate with a specified host and port (typically, port 80, a mail server used to send email messages). - The worm uses a popup window to disp registry in order to create a group policy by using the key [HKCUSoftwareMicrosoftWindowsCurrentVersionRevertToProtectedMode] to which it adds dRnBCDG. This results in a new group policy that removes the "Temporarily switc including the Program Files folder, the Windows folder, the Temp folder, the Windows/Temp folder, the Windows/Temp folder, and the Downloads folder. - The worm displays various anti-spyware warning messages and will eventu kernel module and a trojan. Both components have their own network connections. The module sends out malicious network packets and, if needed, starts the trojan. The Win32/Holarupa worm's primary purpose is to steal contac The trojan displays a pop-up window when it starts, and it attempts to steal your passwords and cookies. If the user is

### **What's New in the Holar Removal Tool?**

Holar Removal Tool is a useful application that was created in order to erase the Win32.Holar.H@mm worm. The virus was written in Visual Basic and compressed with UPX. When run, it will copy itself as HAwa.pif and will dro explore.exe. The registry entry [HKLMSoftwareMicrosoftWindowsCurrentVersionrunExplore] is created to run the worm at every start-up. The executable's read-only, hidden and system file attributes are set. An empty file 0.mp the worm are created in the Windows System folder with the following names: Hot\_Show.pif Short\_vClip.pif Broke\_ass.pif Beauty\_VS\_Your\_FaCe.pif Endless\_life.pif Hearts\_translator.pif Shakiraz\_Big\_ass.pif Sweet\_but\_smilly.pi Famous\_PpL\_N\_Bad\_Setuations.pif XxX\_Mpegs\_Downloader.pif Teenz\_Raper.pif Real\_Magic.pif The virus scans for target email addresses in.txt,.htm,.html,.dbx files and in Internet Explorer's cache. The format of the emails sen Kazaa shared folder if this file sharing application is installed, using the names listed above. This way, other Kazaa users might download it from the infected user. The registry entry [HKCUDeathTime] is initialized with

# **System Requirements For Holar Removal Tool:**

Minimum System Requirements: 1 GHz Processor 2GB RAM 2GB Available Hard Drive Space DirectX 9 Compatible Video Card The minimum system requirements are an x86 processor, 1GB RAM, and 2GB of available hard drive space. The

<https://pabusutimupar.wixsite.com/hardnifullbab/post/copy-files-to-multiple-folder-locations-software-crack-keygen-latest> <https://dry-spire-75764.herokuapp.com/stanlynd.pdf> <http://johnsonproductionstudios.com/?p=857> [https://www.darussalamchat.com/upload/files/2022/06/IwIbbK7bGSy35JDjH1g6\\_06\\_c576a0254c8e77c529a52e844910fa89\\_file.pdf](https://www.darussalamchat.com/upload/files/2022/06/IwIbbK7bGSy35JDjH1g6_06_c576a0254c8e77c529a52e844910fa89_file.pdf) <https://portal.neherbaria.org/portal/checklists/checklist.php?clid=10479> <http://www.prokaivos.fi/wp-content/uploads/exalsho.pdf> <https://www.caramelosdecianuro.net/wp-content/uploads/nehmatl.pdf> [https://www.gayleatherbiker.de/upload/files/2022/06/BhYO9JFn1ZngNDzMzTyl\\_06\\_c576a0254c8e77c529a52e844910fa89\\_file.pdf](https://www.gayleatherbiker.de/upload/files/2022/06/BhYO9JFn1ZngNDzMzTyl_06_c576a0254c8e77c529a52e844910fa89_file.pdf) [https://libertycentric.com/upload/files/2022/06/7iZZhrLxXgWrRHS9JcU9\\_04\\_221902d91ca76dc1f1208ef408109045\\_file.pdf](https://libertycentric.com/upload/files/2022/06/7iZZhrLxXgWrRHS9JcU9_04_221902d91ca76dc1f1208ef408109045_file.pdf) <https://securetranscriptsolutions.com/wp-content/uploads/2022/06/Links2Tray.pdf>